# 较高学费普通学费 专业分两类标注

本科一、二批为了解决同一高校专 业间因学费差别较大导致生源不均衡 的问题,有针对性地提供考生选报志 愿,提高投档的有效性,根据部分高校 的要求,将同一高校专业之间学费差别 较大的,按学费标准将专业分两类:一 类为普通学费专业,另一类为较高学费 专业。考生可根据自己成绩和家庭经 济状况选报高校相应类别的专业志 愿。考生选报该类区分专业类别的高 校志愿时,同一高校志愿栏中只能选择 其中一类,不能跨专业类选择,同意专 业调剂的只在所报同一专业类内调剂; 考生愿报同一高校不同类专业的,应在 另外的高校志愿栏中选报该校另一类 专业。

## 选高校及专业 需拉开"梯度"

其他批次(艺术类除外)的平行志 愿是第二志愿,只有当院校第一志愿 生源不足时才起作用,所以考生应该 把估计第一志愿生源不足的院校作为 第二志愿的主要选报对象,并注意在 院校顺序上有一定梯度

> 与专业学费差别较大引起生源不 均的情况相近,本科一、二批少数高校 提出护理学类专业生源受限,与本校其 他专业生源差别较大。因此,少数高校 将护理类专业单列,考生选报该类单列 专业要与选报同一高校的其他专业分 别占用不同的高校志愿栏。

省招办新闻发言人陈大琪提醒考 生,一本、二本、专升本和对口生直接 填报平行志愿时,要考虑在学校顺序 上保持一定的梯度,如果说考生所填 报的学校基本上在同一水平,考生等 于浪费了多个录取机会。

"平行志愿投档,分数容易扎堆, 专业也容易扎堆,如果专业不服从调 剂,就容易被退档。而一旦退档,就只 有征集志愿的机会,如果高校计划都 已完成,那连征集志愿的机会也没有 了。"陈大琪说。

本科一批、本科二批每个高校志愿 可选5个专业,考生应将专业志愿适当 分散,拉开档次,合理搭配,保持一定的 梯度。同时,陈大琪建议考生尽可能5 个专业志愿都填,并选择服从专业调剂。

## 考生总分相同时 按单科成绩排序

按照规定,平行志愿按"分数优先、遵 循志愿"的原则投档。即首先将同一科类 批次线上的"自由可投"的考生,按投档成 绩从高分到低分排序,然后遵循考生志愿, 并根据高校招生计划数和调阅考生档案比 例要求投档。当遇到多名考生特征成绩相 同时,依次按语、数、外、综合科目的成绩从 高分到低分排序投档;对单个考生投档时, 根据考生填报的平行志愿中的院校志愿顺 序,投档到排序相对在前且有计划余额的 院校。

本科一批、本科二批平行志愿,省招办 按计划数120%以内适当比例向高校提供上 线生源情况,高校提出调档比例意见,省招 办根据高校调档比例意见进行模拟投档。 高校根据模拟情况,最终确定调档比例,省 招办根据高校最终确定的调档比例进行正 式投档,供高校审查录取。高校退档或计 划调整所产生的计划余额统一征集志愿。

其他批次第二志愿(平行志愿)投档 后,将根据计划缺额情况进行不超过两次

的批量补档,未完成的计划余额统一征集 志愿。

经中牟县人民政府批准,决定以挂牌方式 出让郑政经开出〔2013〕011号地块的国有建设 用地使用权。现将有关事项公告如下: 、挂牌出让地块的基本情况和规划指标

#### 要求

该宗地为工业用地,属于专用设备制造 业。工业项目所需行政办公及生活服务设施 用地面积不得超过工业项目总用地面积的 5%,严禁在工业项目用地范围内建造成套住宅、专家楼、 宾馆、招待所和培训中心等非生产性配套设施。拟建项 目要严格按照城乡规划和相关规定执行,并节约集约利 用土地。经当地政府审核通过的项目。

二、中华人民共和国境内外的法人、自然人和其他组 织均可申请参加本次挂牌活动,申请人可以单独申请,也

#### 郑国土资交易告字[2013]12号

国有建设用地使用权挂牌出让公告

郑州市国土资源局 中牟县国土资源局 郑州市国土资源局经济技术开发区分局

可以联合申请。

三、本次国有建设用地使用权挂牌出让按照价高者 得原则确定竞得人。

四、本次挂牌出让的详细资料和具体要求,见挂牌出 让文件。申请人可于2013年6月17日至2013年6月21 日到郑州市国土资源局经济技术开发区分局 402室获取

挂牌出让文件,于2013年6月24日至2013年7月5日到 郑州市国土资源局经济技术开发区分局402室提交书面 申请。交纳竞买保证金的截止时间为2013年7月5日10 时(以到账时间为准)。

经审查,申请人按规定交纳竞买保证金,具备申请条 件的,我局将在2013年7月5日17时前确认其竞买资格。

## 考 生 录 取 分7个批次

今年,我省录取工作分7批进行:

提前批:7 月 9 日~14 日。军事院校(含国 防生),公安类,司法类专业,航海类专业,免费 师范类,免费医学定向就业类,外国语言文学类 (非英语)专业,教育部统一规定、有特殊要求的 高校或专业,体育类本科专业。

本科一批:7月22日8:00~18:00 本科二批(包括体育类专科专业):7月  $31 \boxplus 8:00 \sim 18:00$ 

专项计划本科批:7月12日~14日。 本科一批:7月16日~22日。211工程院校 和部分经我省批准参加该批录取的高校本科 专业。

本科二批:7 月 25 日~31 日。一般本科院 校(专业)。体育类专科专业与本批同时录取。

本科三批:8月3日~6日。独立学院、民办 院校的本科专业及经我省批准在该批录取的高 校本科专业。

#### 专项计划专科批:8月7日~8日。 高职高专批:8月9日~16日。

此外,艺术类录取安排(志愿填报在提前 批)为:艺术本科A段7月9日~16日录取。艺术 本科B段7月18日~22日录取。艺术高职高专7

月26日~31日录取。 专升本7月9日~14日录取。对口本科7月 16日~22日录取。对口专科8月3日~6日录取。

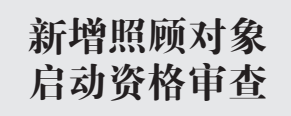

今年,可与其他考生同等条件下由 高校优先录取的考生中,军人子女类别 范围扩大,照顾对象比 2012 年增加了 四项。

新增四项照顾对象包括:平时荣获 二等功或者战时荣获三等功以上奖励的 军人子女;在飞、停飞不满一年或达到飞 行最高年限的空勤军人的子女;从事舰 艇工作满20年的军人的子女;在航天和 涉核岗位工作累计满 15 年的军人的子 女。因我省 2013 年 1 月就下发了《河南 省招生办公室关于进一步做好2013年普 通高等学校招生报名和资格审查工作的 通知》,所以这四项照顾对象没有进行资 格审查。

热线咨询电话:13733880505。服务时 间与网上咨询时间相同。仅收取正常通讯 费用,无额外收费

> 省招办已经发文要求各市尽快安排 对这四项照顾对象进行资格审查,于 6 月17日前报送到省招办。

据了解,以上四项新增照顾对象的 资格审查均需有部队师以上政治机关和 县级民政部门出具的证明。照顾对象证 明材料经县级招办审查无误后复印存 档,审查人和考生均须在复印件上签字。

五、本次国有建设用地使用权挂牌报价时

(一) 挂牌时间: 2013年6月24日至2013年

(二)挂牌地点:郑州市国土资源局土地交

(一)挂牌时间截止时,有竞买人表示愿意

六、其他需要公告的事项

继续竞价,转入现场竞价,通过现场竞价确定竞得人。 (二)本次挂牌为无底价挂牌,最高价格的出价人即

(三) 竞买人应全面了解发改部门关于项目核准备案 的详细规定和程序的有关规定以确定是否参与竞买。

联系地址:经开第二大街与经北一路交叉口东北角

间和地点:

易大厅。

七、联系方式

联 系 人 $:$ 李女士

账号: 2572 1689 0088

联系电话:(0371)66780991

开户单位:郑州市国土资源局

开户银行:中国银行河南省分行营业部

为竞得人。

7月9日16时;

## 本科一批院校 最多可报7所

今年本科一批、本科二批、对口生和专 升本志愿实行平行志愿投档模式;其他各批 (艺术类除外)仍设第一志愿和第二志愿,其 中第二志愿为平行志愿。

高考成绩公布后,考生应在省辖市、重 点扩权县(市)招办规定的时间内,凭准考 证到报名站领取本人的高考成绩证书。如 对成绩有疑问,可在规定的日期内到县 (市、区)招办申请成绩复核,并在规定时间 内领取复核结果。复核只检查是否漏评、 分数合计是否存在差错,不复核评分宽严

本科一批单设自主招生志愿栏供考生 填报:已取得自主招生资格的考生,可填报 1个相应自主招生高校志愿,个别自主招生 高校在提前批录取(未安排本科一批计划 的),考生选报该类高校自主招生志愿应填 报在提前批第一志愿。

本科一批和本科二批实行平行志愿:考 生可以填报1~6个高校志愿,每个高校可以 填报 1~5 个专业和是否同意调剂(专业)。 这意味着,一本考生最多可报7所高校。

已取得艺术特长生、高水平运动员资格 的考生,所选择的相应高校须填报在平行志 愿的第一个位置。

提前批(除艺术外)、专项计划本科批、 本科三批、专项计划专科批和高职高专批第 一志愿设1个高校志愿,1~5个专业。第二 志愿为平行志愿,设 1~4 个高校志愿,每个 高校可以填报1~5个专业。艺术类各批、段 第一志愿设1个高校志愿,1个专业志愿;第 二志愿同样是1个高校志愿,1个专业志愿。

## 填报征集志愿 须确认未录取

录取时对各批按当批投档规则投档之 后生源不足的学校,省招办公布计划余额, 公开征集志愿。征集志愿投档时,一律以 当次征集的志愿为准,即使原来报有这些 学校志愿,也应重新填报志愿。

#### 征集志愿时间安排:

提前批和专项计划本科批:7 月 14 日 8:00~18:00

本科三批:8月6日8:00~18:00 专项计划专科批:8月8日8:00~11:00 高职高专批:8月16日8:00~18:00 艺术本科A段:7月16日8:00~18:00 艺术本科B段:7月22日8:00~18:00 艺术高职高专:7月31日8:00~18:00 专升本:7月14日8:00~18:00 对口生本科专业:7月22日8:00~18:00 对口生专科专业:8月6日8:00~18:00 (具体时间若有调整,将及时通知) 考生填报征集志愿应注意:确认自己 尚未被任何院校录取,最好到县(市、区)招 生考试综合服务大厅查询。

#### 网上志愿填报 只能修改两次

全省共安排三次网上志愿填报,网上 志愿填报系统6月25日开通,网址为河南 省招生办公室官方网站www.heao.gov.cn。

第一次填报:6月25日8:00~6月28日 18:00,填报提前批本专科、艺术与体育类 本专科、专项计划本科批和专升本志愿。 书面签字确认时间(专升本不签):6 月 30 日~7月2日。

第二次填报:6 月 30 日 8:00~7 月 4 日 18:00,填报本科一批、本科二批和对口生 志愿。书面签字确认时间(对口生不签):7 月6日~7月7日。

第三次填报:7 月 6 日 8:00~7 月 10 日 18:00,填报本科三批、专项计划专科批和 高职高专批志愿。书面签字确认时间:7 月12日~13日。

考生必须在规定时间内完成志愿填 报,填报时间截止前可以进行不超过两次 的修改,考生志愿以网上最后一次保存的 志愿为准。网上填报志愿后,县(市、区)招 办将依据考生网上最后一次保存的志愿信 息,打印出志愿表交考生签字,考生签字确 认后,录取时不得放弃志愿;未经考生书面 签字确认的志愿,将不作为投档依据。

#### 省 内 外 高 校 集中现场答疑

成绩公布后,如何选择志愿也就成了 考生和家长关心的头等大事。

今年,考生可到现场或通过电话、网络 咨询,也可在招办的网站上查询往年的报 考和录取情况等。

网上咨询活动:6 月 25 日~6 月 29 日, 省、市招办和各高校均参加。每天咨询时 间为 9:00 至 12:00,15:00 至 18:00。为了 避免网络堵塞,上网咨询前,请先浏览咨询 须知和各单位公告区及精华区发布的重要 信息。

现场咨询活动:6月25日~26日,省招 办委托河南农业大学、黄河科技学院具体 承办,免费为高校安排咨询场地,免费接待 考生咨询。根据安排,在我省纳入本科一 批、本科二批录取的院校,在河南农业大学 (郑州市文化路95号)参加咨询;在我省纳 入本科三批和专科批录取的院校,在黄河 科技学院南校区(郑州市花寨路中段,南三 环与花寨路交叉口南 500 米)参加咨询。 考生及家长凭准考证即可入场。

## 6月25日零时 公布高考分数

高考结束后,考生最关心的就是啥时 候公布成绩。按照计划,今年,6月25日零 时"放榜",届时考生可以有多种渠道查询 高考成绩。

第一,网站免费查询。考生可登录河南 省教育厅网站(http://www.haedu.gov.cn)、 河南省招生办公室网站(http://www.heao. gov.cn)、河南招生考试信息网(http://www. heao.com.cn)、河南省普通高校招生考生服 务平台(http://pzwb.heao.gov.cn)查询。

第二,声讯电话(9601166)查询。全省 统一号码,本地电话直接拨打,电信部门只 收市话费,免收信息费。此外,省招办将 通过 10639639 公益性短信平台,及时向已 在报名时填写手机号的考生发布相关信息。

#### 第三,县(市、区)招办招生考试综合服 务大厅免费查询。

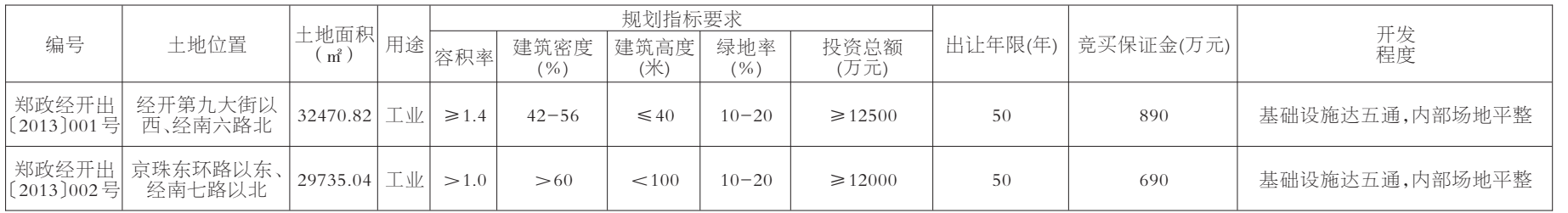

经审查,申请人按规定交纳竞买保证金,具备申请条 件的,我局将在2013年7月5日17时前确认其竞买资格。 五、本次国有建设用地使用权挂牌报价时间和地点:  $(-)$ 挂牌时间: 2013年6月24日至2013年7月9日  $16H:$ 

(二)挂牌地点:郑州市国土资源局土地交易大厅。 六、其他需要公告的事项

(一)挂牌时间截止时,有竞买人表示愿意继续竞价, 转入现场竞价,通过现场竞价确定竞得人。

(二)本次挂牌为无底价挂牌,最高价格的出价人即 为竞得人。

(三) 竞买人应全面了解发改部门关于项目核准备案 的详细规定和程序的有关规定以确定是否参与竞买。

七、联系方式

联系地址:经开第二大街与经北一路交叉口东北角

联系电话: (0371)66780991

联 系 人:王先生

开户单位:郑州市国土资源局

开户银行:中国银行河南省分行营业部

账号: 2572 1689 0088

2013年6月4日

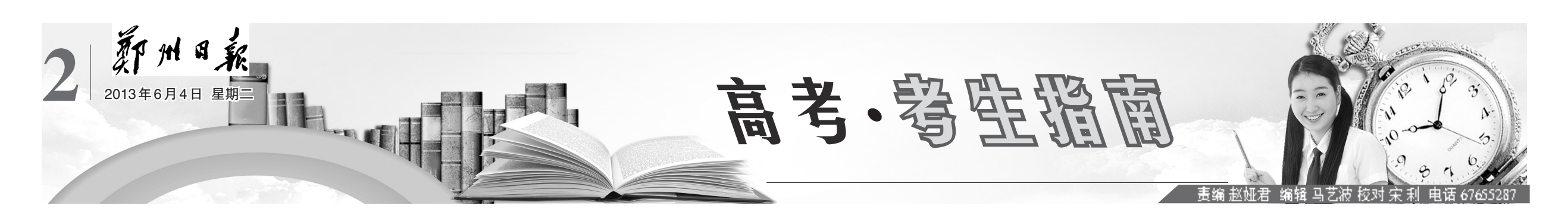

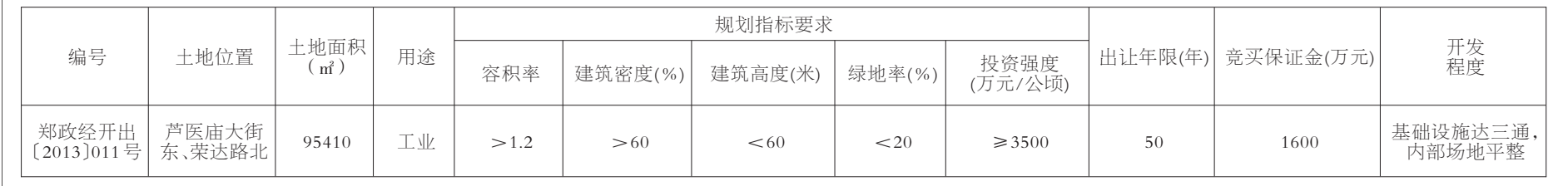

2013年6月4日

经郑州市人民政府批准,郑州市国土资源局和郑州 市国土资源局经济技术开发区分局决定以挂牌方式出让 郑政经开出〔2013〕001号、002号地块的国有建设用地使 用权。现将有关事项公告如下:

一、挂牌出让地块的基本情况和规划指标要求

郑政经开出[2013]001号地块用地行业为汽车制造 业中汽车零部件及配件制造;002号地块用地行业为交 通运输设备制造业中汽车零部件及配件制造。工业项目 所需行政办公及生活服务设施用地面积不得超过工业项 目总用地面积的5%,严禁在工业项目用地范围内建造成 套住宅、专家楼、宾馆、招待所和培训中心等非生产性配 套设施。拟建项目要严格按照城乡规划和相关规定执 行,并节约集约利用土地。

# 郑州市国土资源局 郑州市国土资源局经济技术开发区分局 国有建设用地使用权挂牌出让公告 郑国土资交易告字[2013]20号

二、中华人民共和国境内外的法人、自然人和其他组 织均可申请参加本次挂牌活动,申请人可以单独申请,也 可以联合申请。

三、本次国有建设用地使用权挂牌出让按照价高者 得原则确定竞得人。

四、本次挂牌出让的详细资料和具体要求,见挂牌出

让文件。申请人可于2013年6月17日至2013年6月21 日到郑州市国土资源局经济技术开发区分局402室获取 挂牌出让文件,于2013年6月24日至2013年7月5日到 郑州市国土资源局经济技术开发区分局 402 室提交书面 申请。交纳竞买保证金的截止时间为2013年7月5日10 时(以到账时间为准)。

本报讯(记者 王红)高考成 绩6月25日零时公布,考分网络、 电话都可查;网上填报志愿最多 可以修改两次;本科一批考生最 多可填7 所院校……昨日,省招 办公布了河南省 2013 年普通高 校招生《考生指南》。

# 省招办公布河南省2013年普通高校招生《考生指南》

# 高考成绩6月 25 日零时放榜